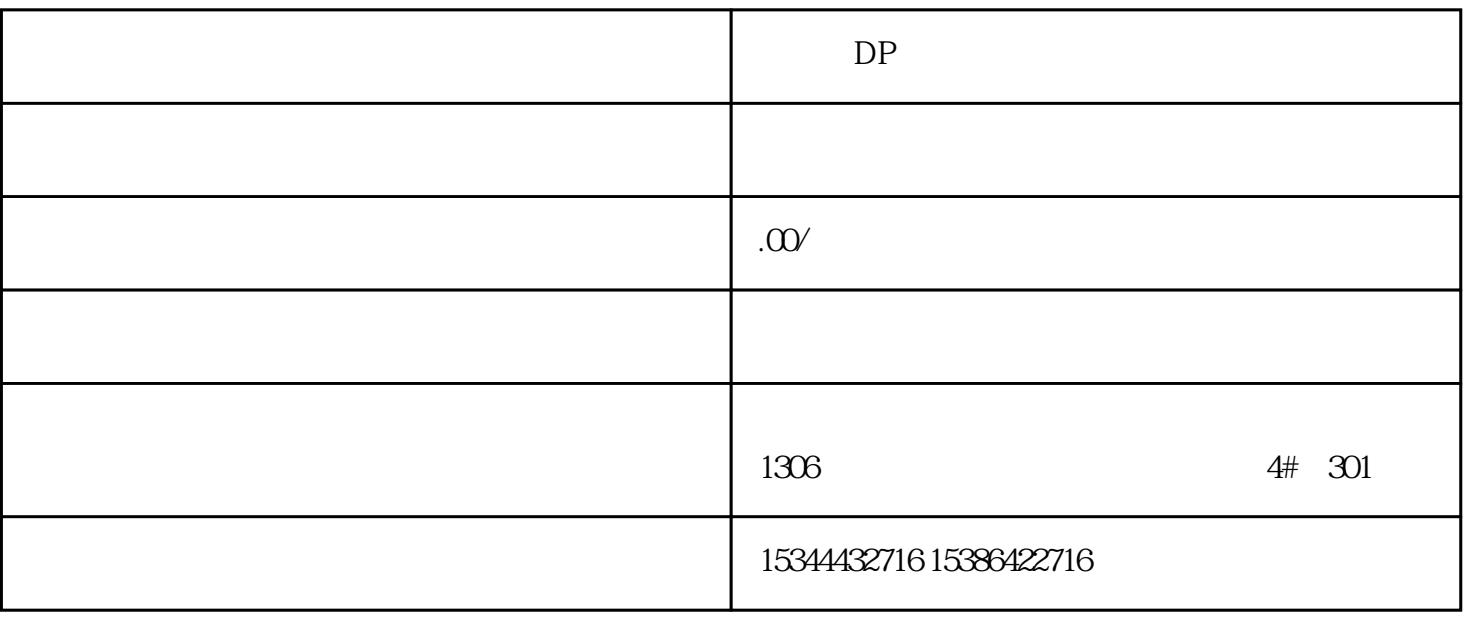

西门子中国有限公司授权合作伙伴——湖南西控自动化设备有限公司,作为西门子中国有限公司授权合

 $DP$ 

S7-200SMAR

T S7-200CN S7-300 S7-400 S7-1200 S7-1500 S7-ET200SP

 $4 \quad 30$ 

 $10$ 

no wlan security ap-radius-authenticatorprimary

vindex RADIUS 1...2 the security ap-radiusauthenticator primary how wlan security ap-radius-authenticator wlansecurity ap-radius-authenticator primary (656) show wlan securityap-radius-authenticator

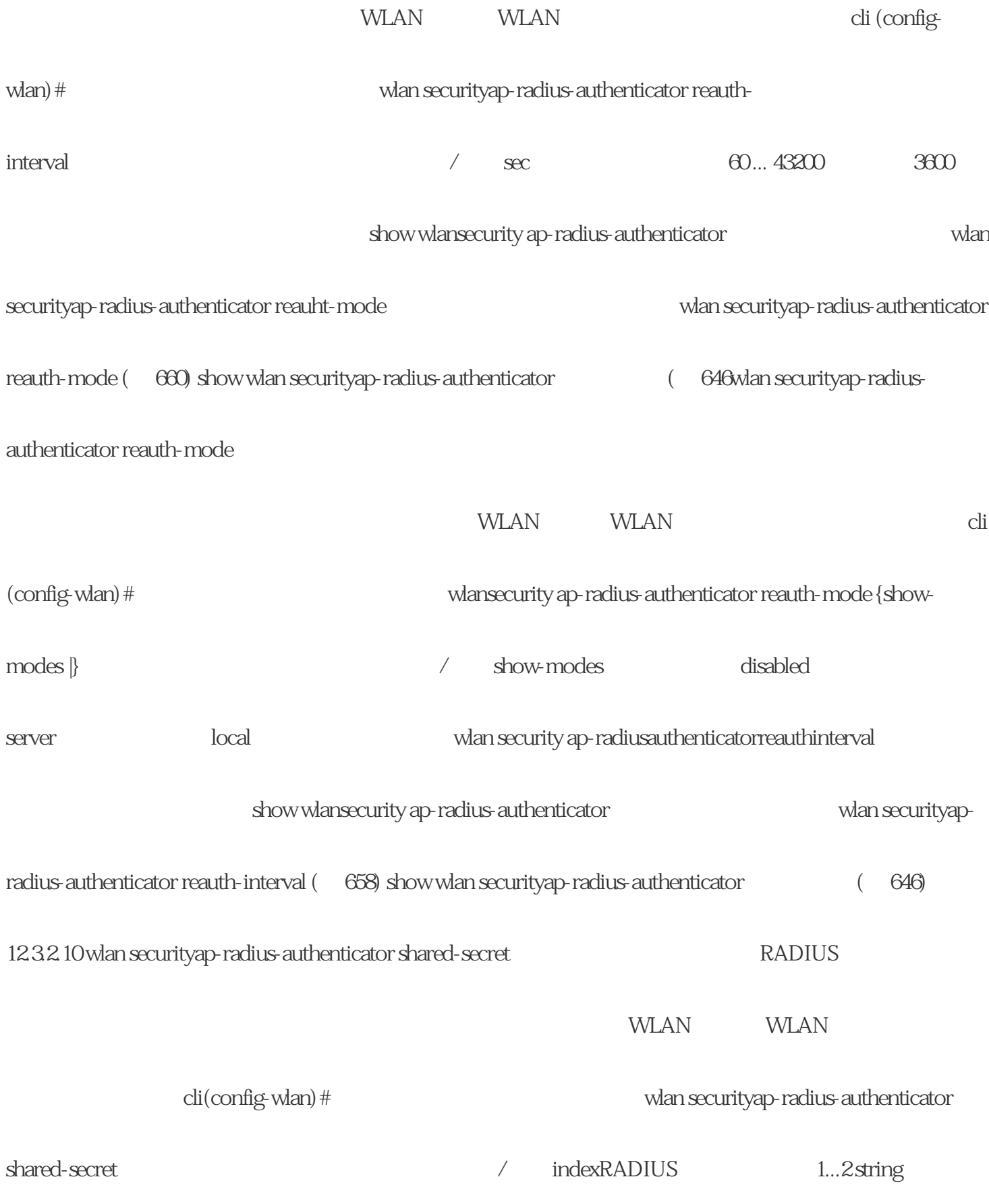

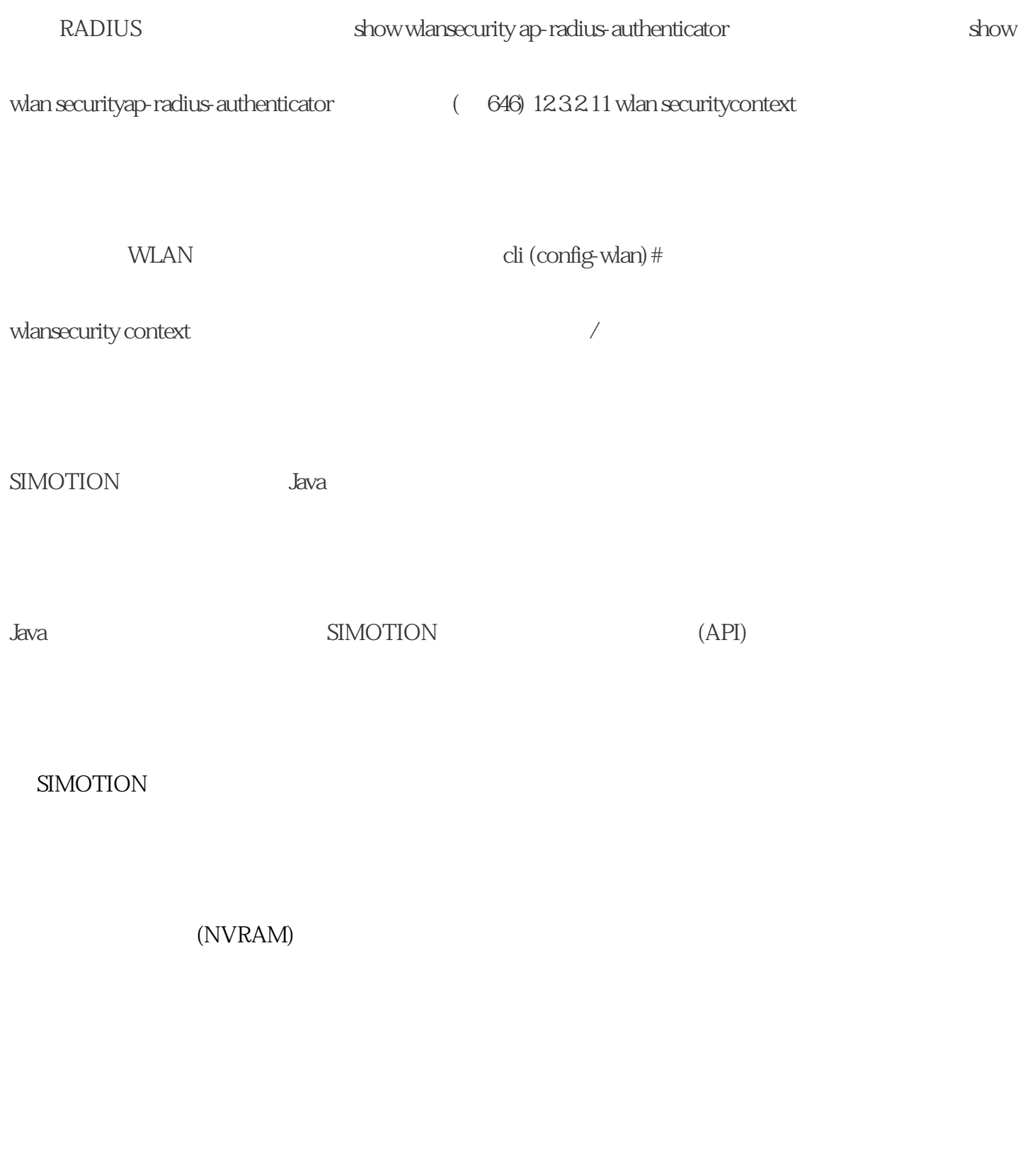

 $\Delta$ ava  $\Delta$ ava  $\Delta$ 

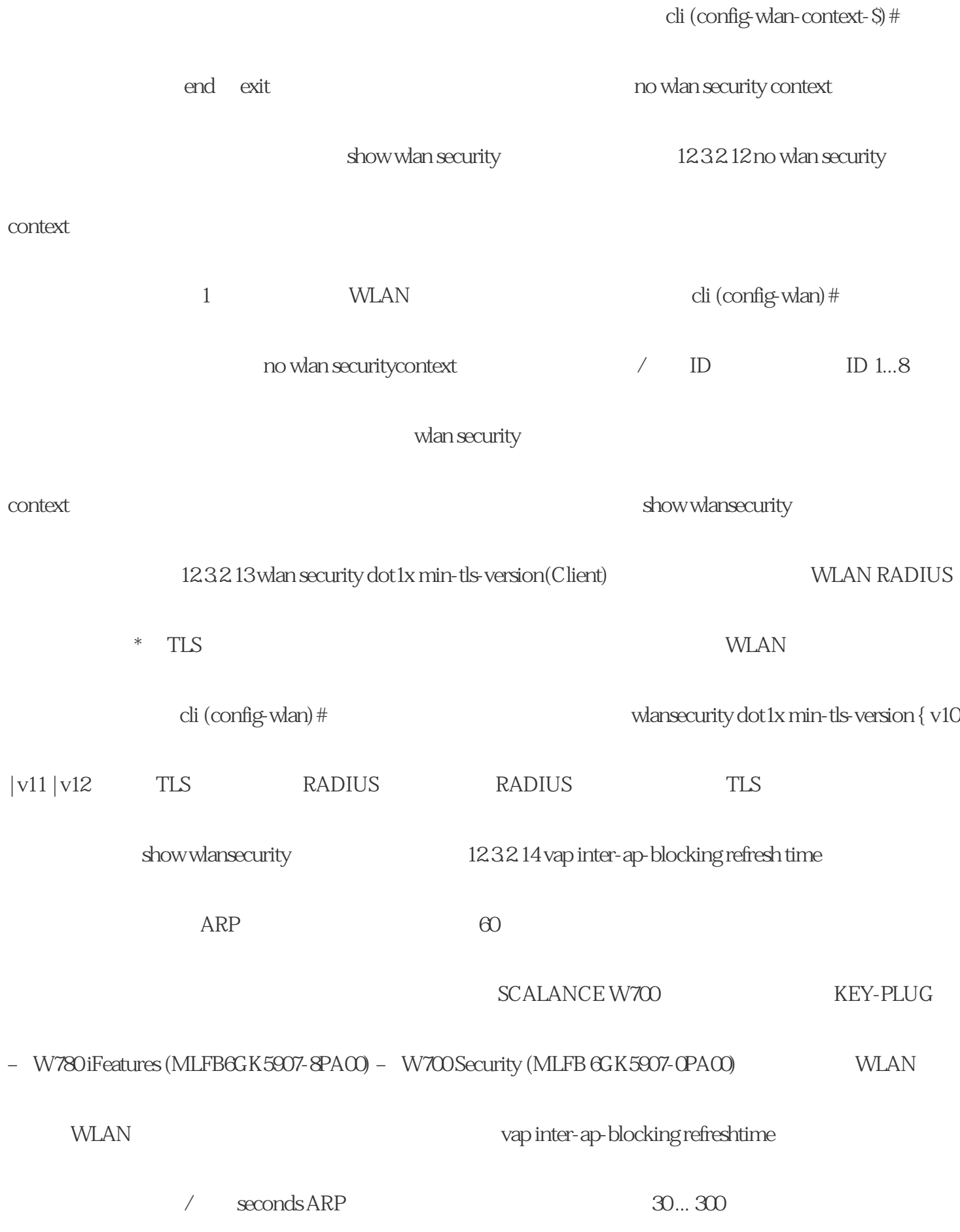

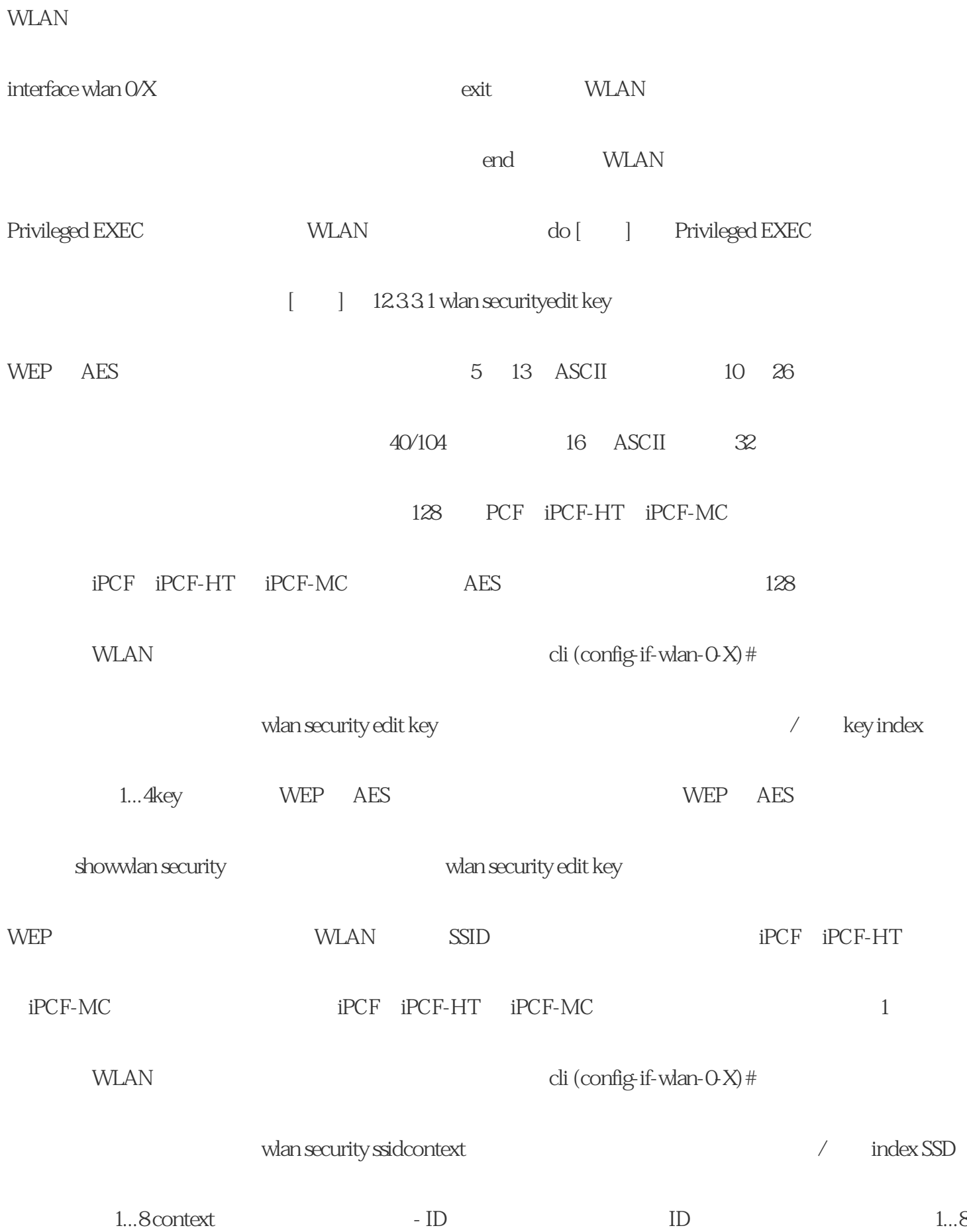

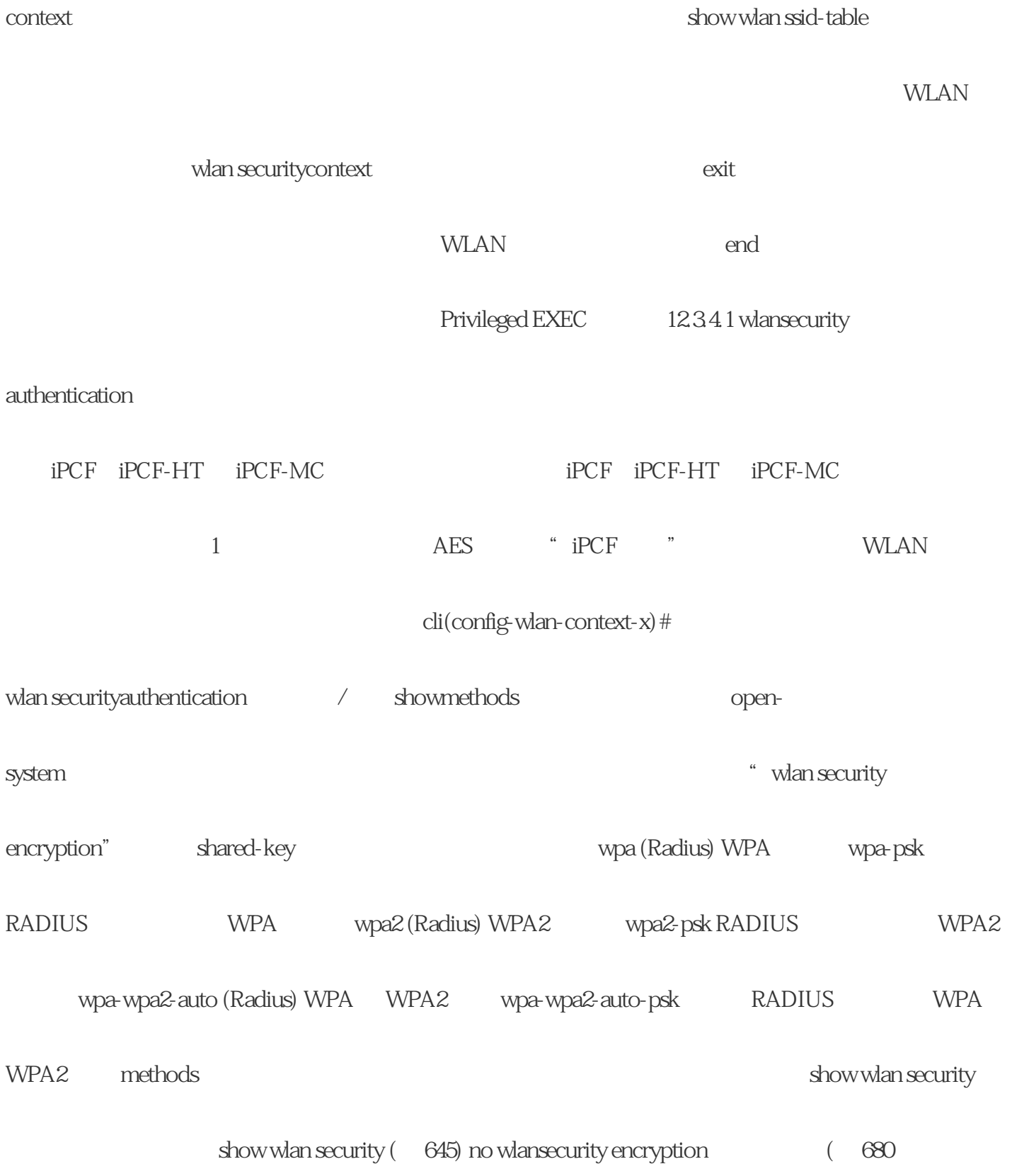